Документ подписан простой электронной подписью Информация о владельце: ФИО: Смирнов Сергей Николаевич Министерство науки и высшего образования РФ Должность: врио ректора Дата подписания: 08.11.2023 16:50 РЪО У ВО «Тверской государственный университет» Уникальный программный ключ: 69e375c64f7e975d4e8830e7b4fcc2ad1bf35f08

Утверждаю: Руководитель ООП **ОБЩИЙ** OTHER / А.В. Язенин /  $40182019000a$  $\overline{\mathcal{D}}$ 

#### Рабочая программа дисциплины (с аннотацией)

#### КОМПЬЮТЕРНЫЕ СЕТИ

Направление подготовки 09.03.03 ПРИКЛАДНАЯ ИНФОРМАТИКА

Профиль подготовки Прикладная информатика в экономике

> Для студентов 4-го курса Форма обучения - очная

> > Составитель:

к.ф.-м.н. С.В. Сорокин  $C_2$ 

Тверь, 2019

## **I. Аннотация**

#### **1. Цель и задачи дисциплины**

Целью освоения дисциплины является получение знаний в области компьютерных сетей.

Задачами освоения дисциплины являются:

Изучение алгоритмов, методов и технологий, применяемых при создании компьютерных сетей, а также получение практических навыков разработки сетевых приложений.

#### **2. Место дисциплины в структуре образовательной программы**

Дисциплина входит в обязательную часть, раздел «Информатика и информационно-коммуникационные технологии».

Для освоения дисциплины, обучающиеся должны иметь навыки программирования, работы с базовыми структурами данных, анализа сложности алгоритмов, которые могут быть получены входе изучения дисциплин «основы информатики», «практикум на ЭВМ», а также иметь базовые сведения об архитектуре вычислительных машин, получаемых в ходе дисциплины «Архитектура ЭВМ».

**3. Объем дисциплины:** 2 зачетных единиц, 72 академических часов, **в том числе:**

**контактная аудиторная работа:** лекции 30 часов, практические занятия 15 часов*,* в т.ч. практическая подготовка - часов;

**контактная внеаудиторная работа:** контроль самостоятельной работы -, в том числе курсовая работа -;

**самостоятельная работа:** 27 часов, в том числе контроль 0.

**4. Перечень планируемых результатов обучения по дисциплине, соотнесенных с планируемыми результатами освоения образовательной программы**

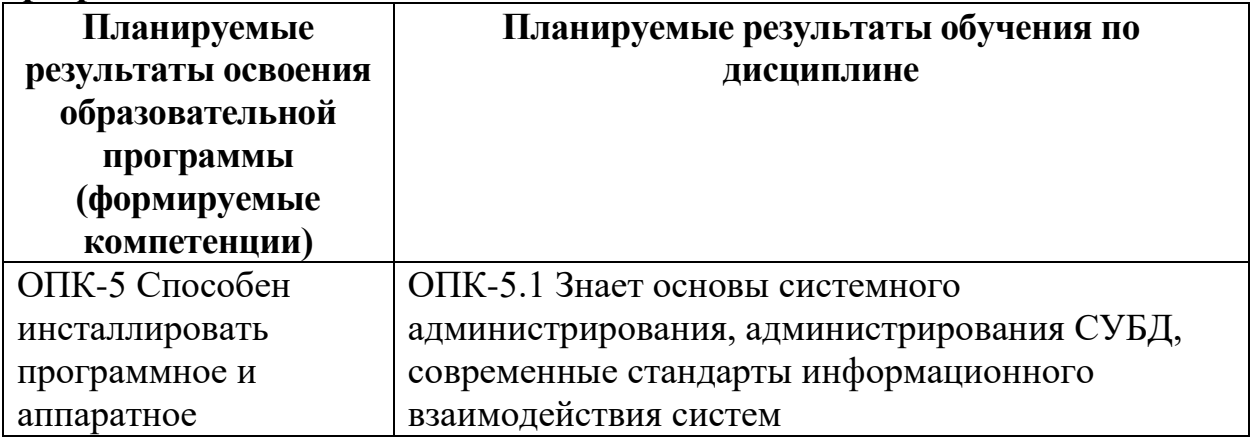

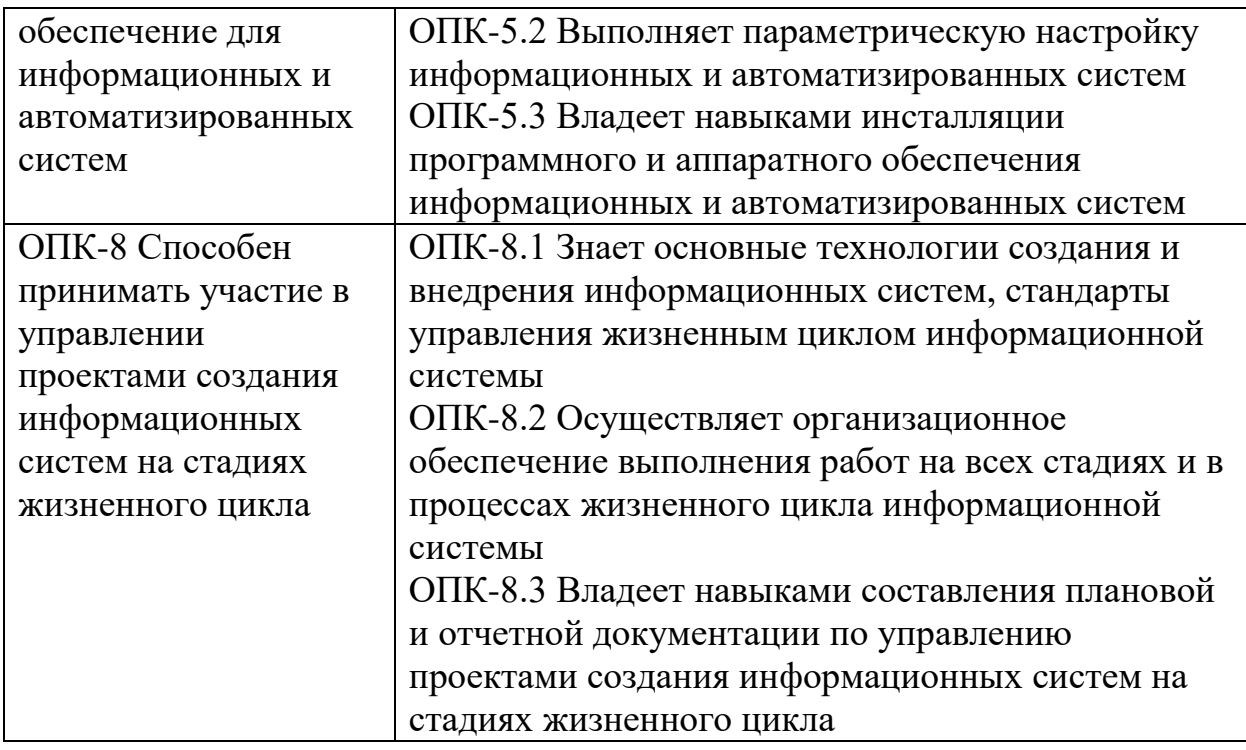

**5***.* **Форма промежуточной аттестации** 7 семестр,зачёт.

**6. Язык преподавания** русский**.**

**II. Содержание дисциплины, структурированное по темам (разделам) с указанием отведенного на них количества академических часов и видов учебных занятий**

# **1. Для студентов очной формы обучения**

2.

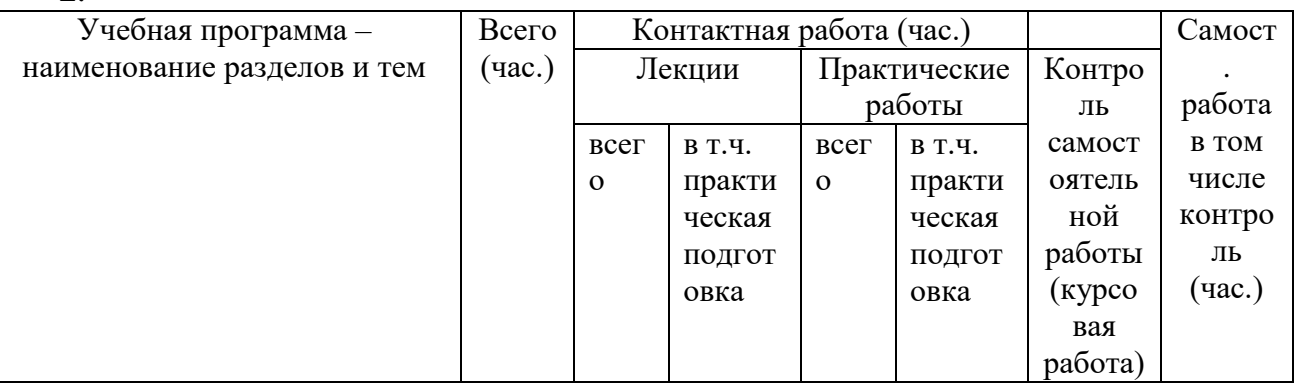

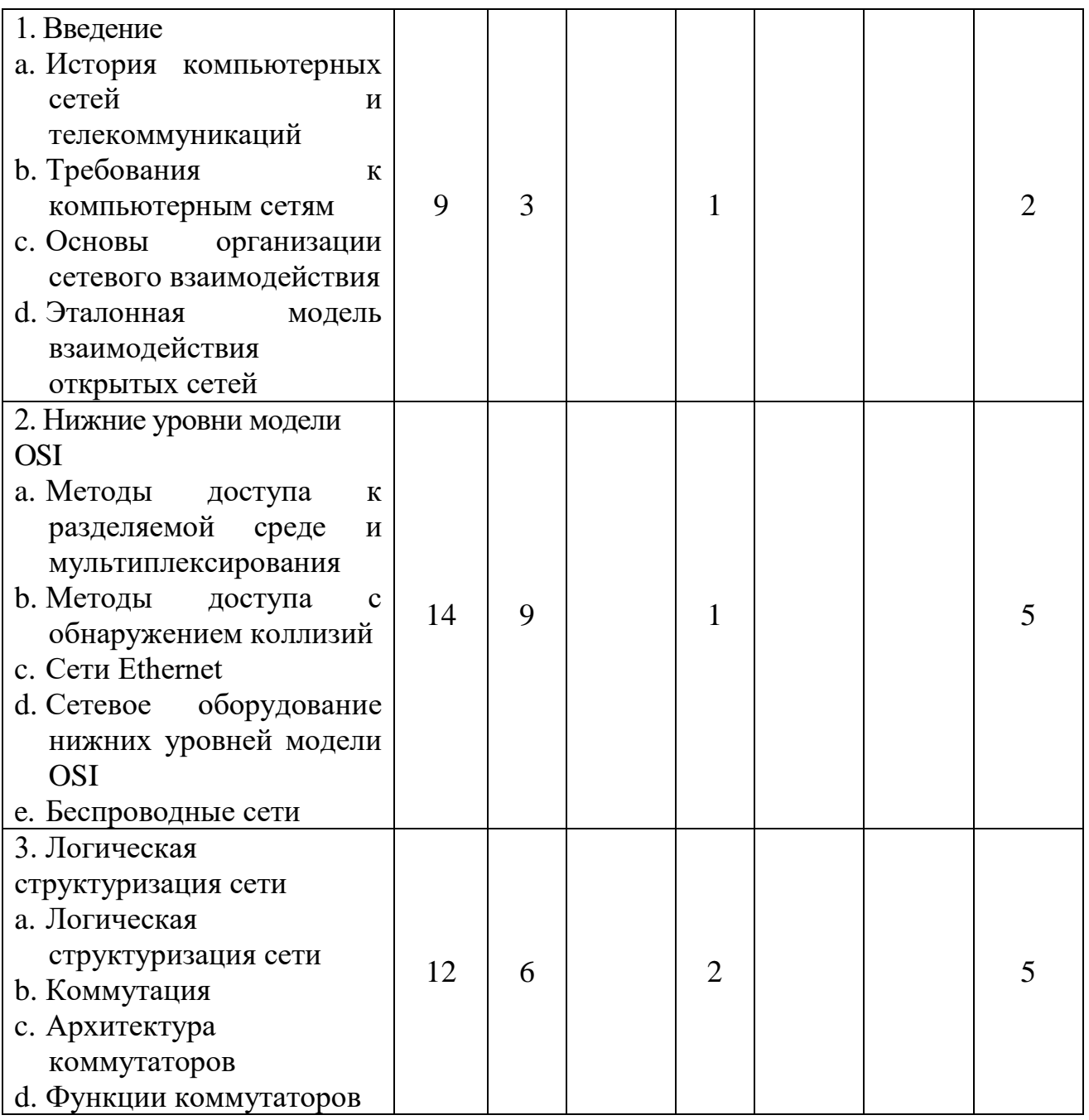

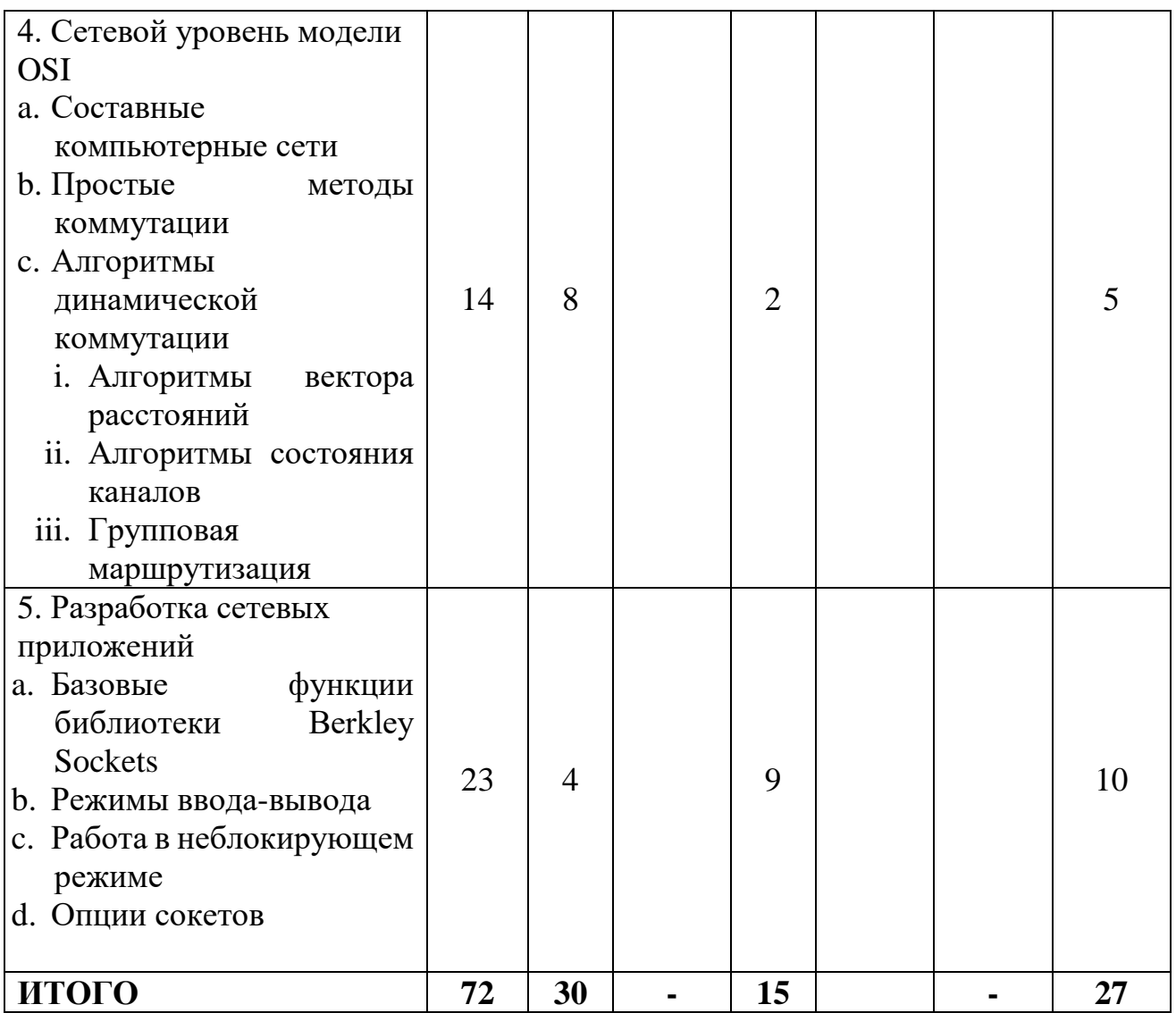

# **III. Образовательные технологии**

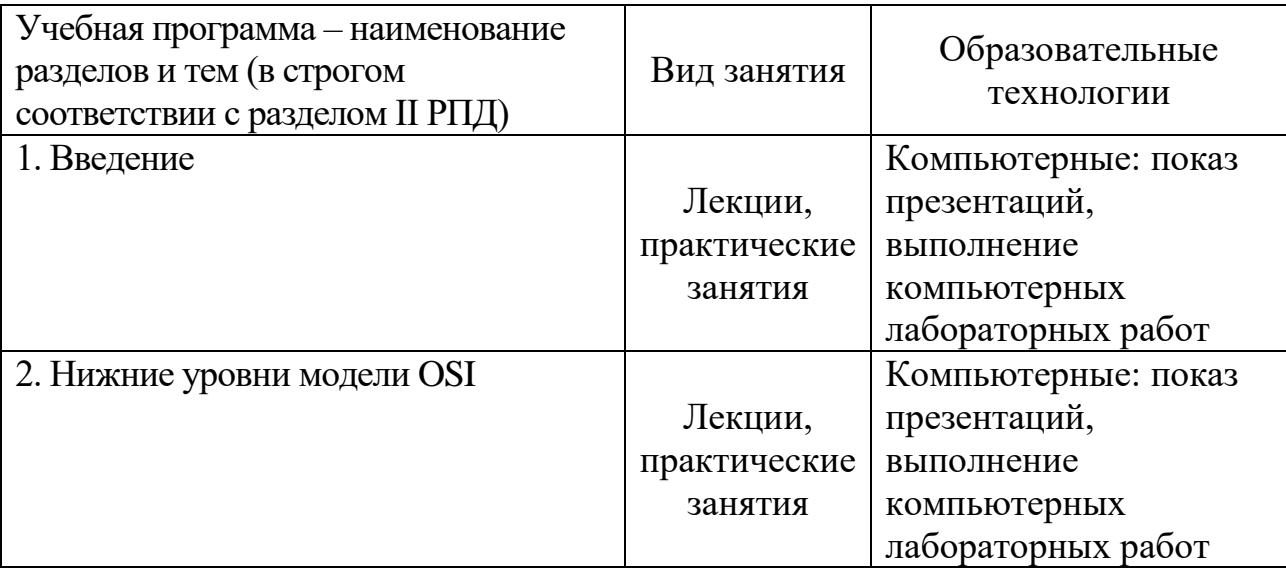

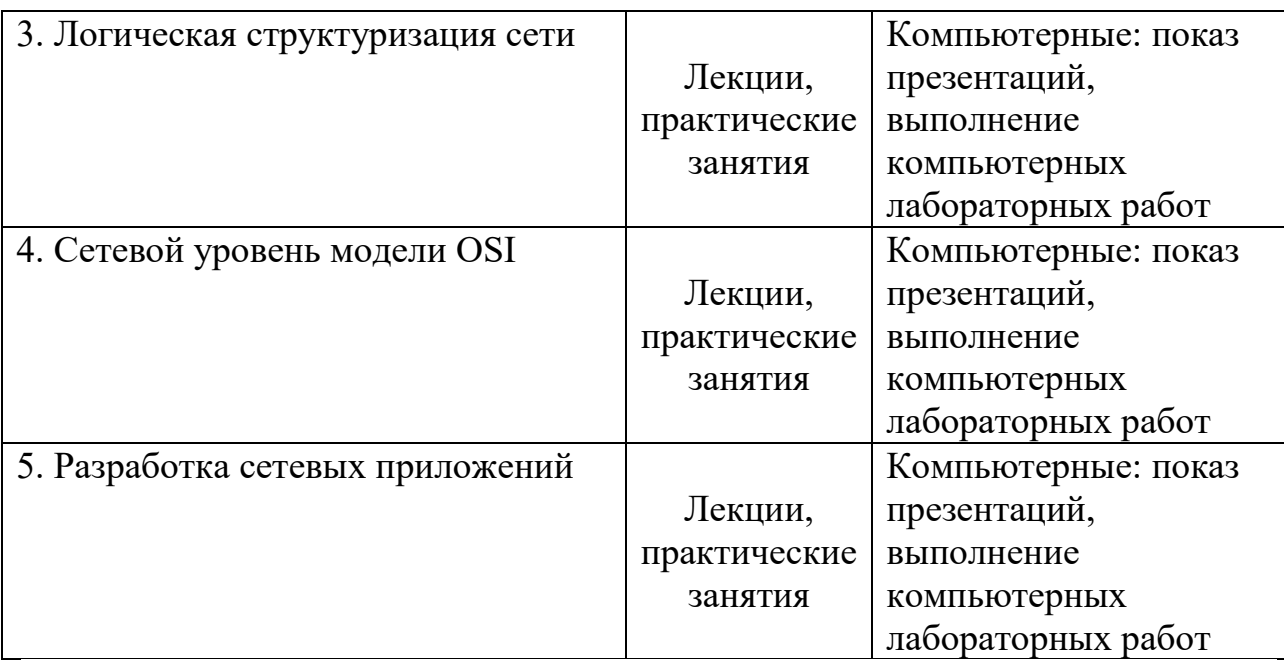

Преподавание учебной дисциплины строится на сочетании лекций, практических занятий и различных форм самостоятельной работы студентов. В процессе освоения дисциплины используются следующие образовательные технологии, способы и методы формирования компетенций: традиционные лекции, сопровождаемые презентациями; компьютерное тестирование; выполнение индивидуальных заданий в рамках самостоятельной работы. Дисциплина предусматривает выполнение контрольных работ, домашних заданий на программирование.

Электронные презентации по материалам курса размещаются на сайте поддержки учебного процесса по дисциплине[: http://prog.tversu.ru.](http://prog.tversu.ru/)

# **IV. Оценочные материалы для проведения текущей и промежуточной аттестации**

ОПК-5 Способен инсталлировать программное и аппаратное обеспечение для информационных и автоматизированных систем

ОПК-8 Способен принимать участие в управлении проектами создания информационных систем на стадиях жизненного цикла

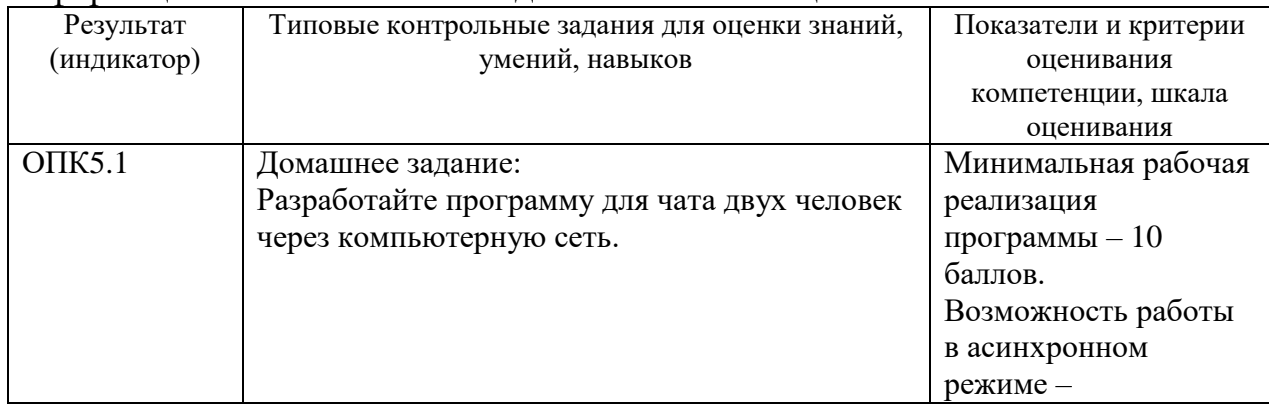

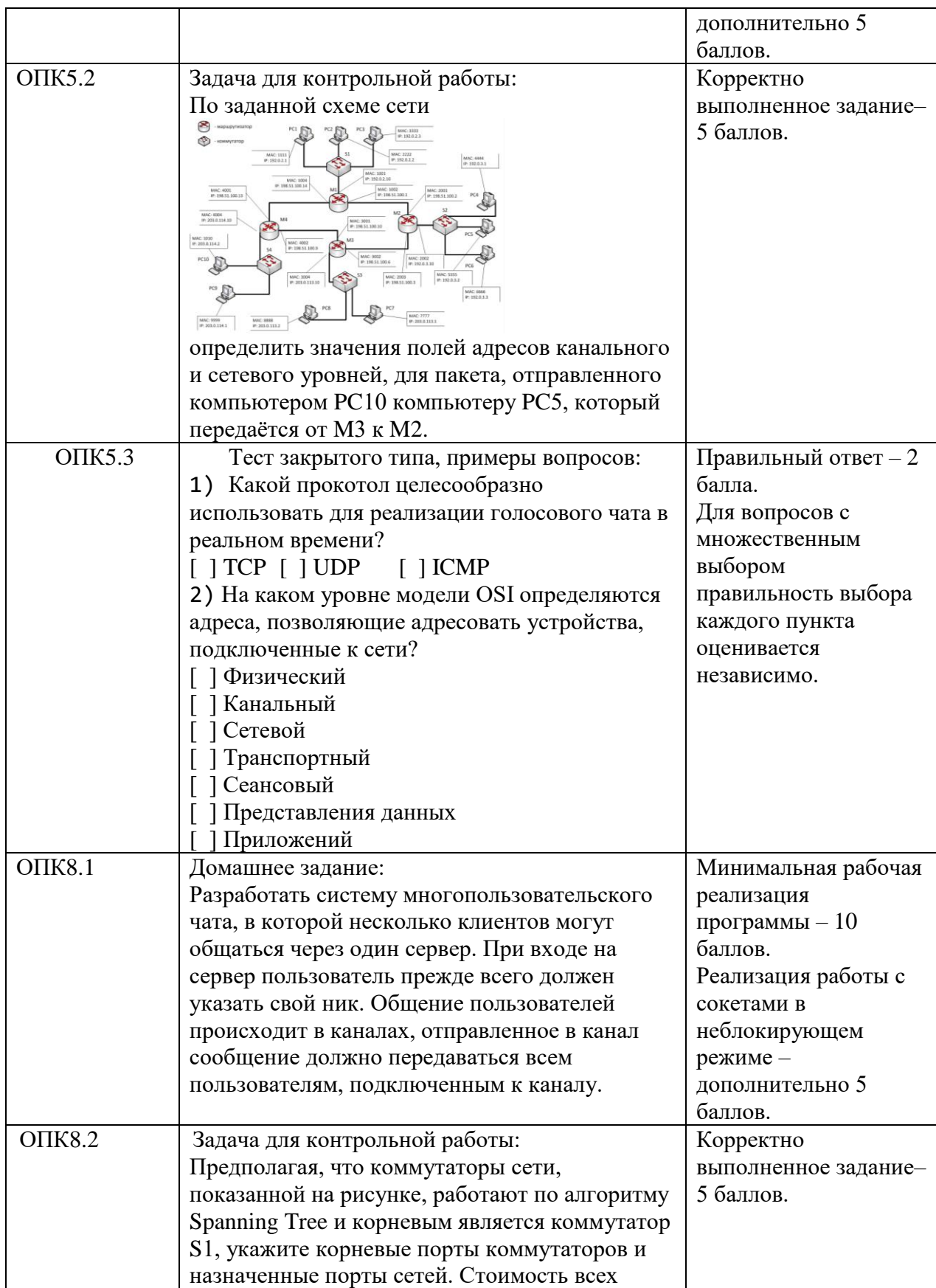

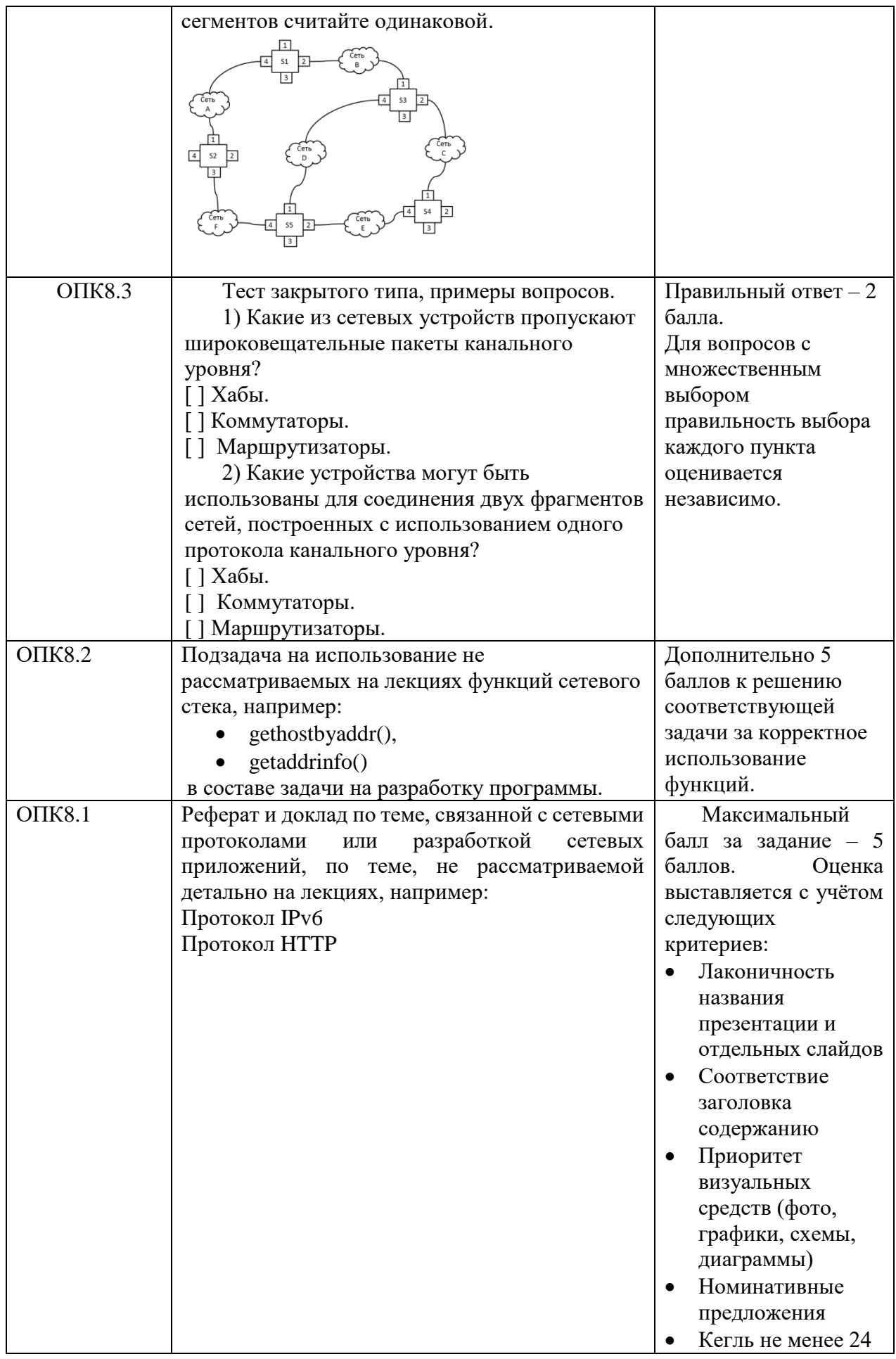

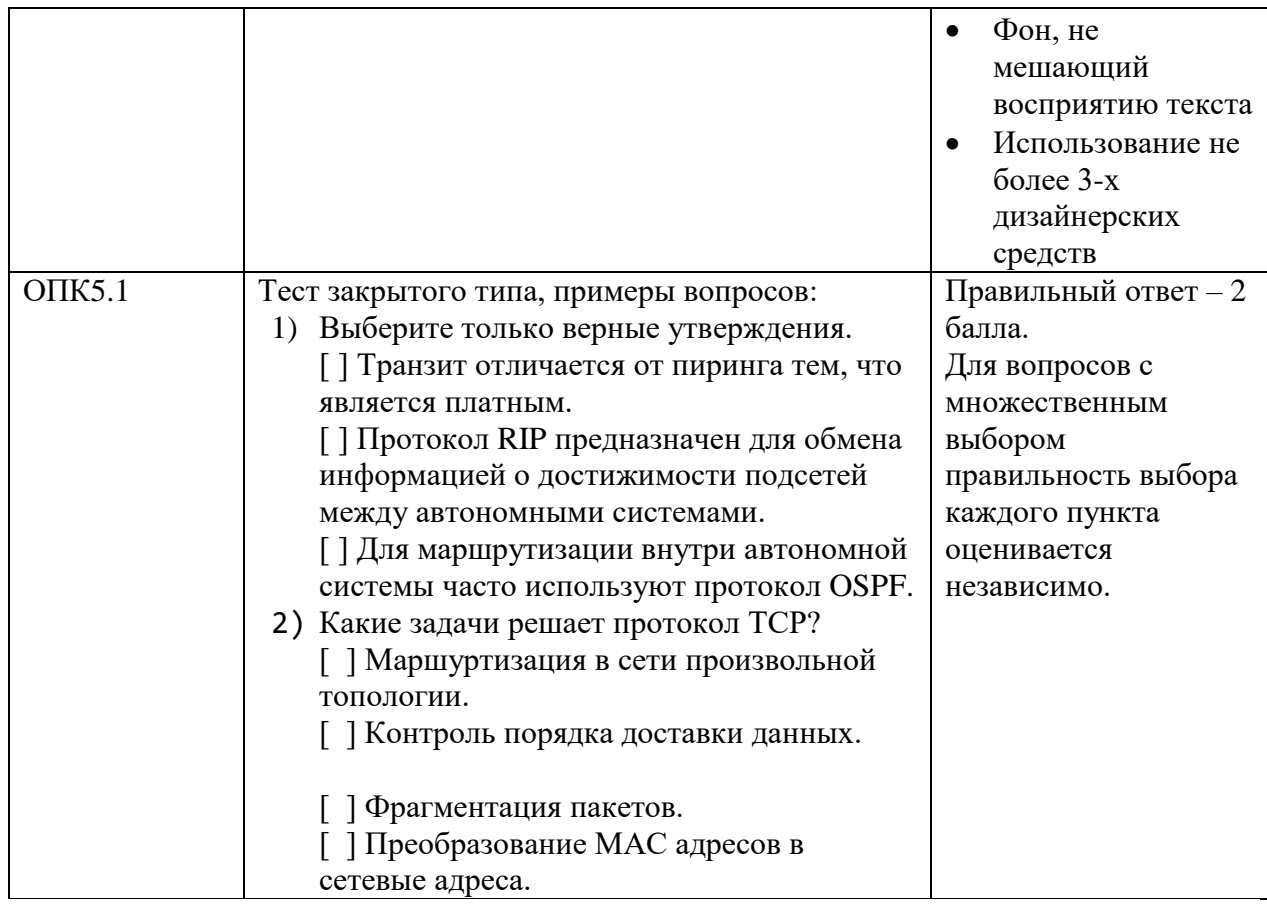

# **V. Учебно-методическое и информационное обеспечение дисциплины**

- 1. Рекомендуемая литература
- а) Основная литература:

) Основная литература:

- 1. Компьютерные сети: учеб. пособие / А.В. Кузин, Д.А. Кузин. 4-е изд., перераб. и доп. — М. ФОРУМ : ИНФРА-М, 2019. — 190 с. — (Среднее профессиональное образование). - Режим доступа: <http://znanium.com/catalog/product/983172>
- 2. Нужнов, Е.В. Компьютерные сети: учебное пособие / Е.В. Нужнов; Министерство образования и науки Российской Федерации, Южный федеральный университет, Инженерно-технологическая академия. - Таганрог: Издательство Южного федерального университета, 2015. - Ч. 2. Технологии локальных и глобальных сетей. - 176 с.: схем., табл., ил. - Библиогр. в кн. - ISBN 978-5-9275-1691-9; То же [Электронный ресурс]. - Режим доступа Режим

доступа: <http://biblioclub.ru/index.php?page=book&id=461991>

3. Введение в математическую теорию оптимального управления: Учебник / Матвеев А.С. - СПб:СПбГУ, 2018. - 194 с.: ISBN 978-5-288-05809-7 - Режим доступа:<http://znanium.com/catalog/product/1001189>

б) Дополнительная литература

- 1. Построение коммутируемых компьютерных сетей / Е.В. Смирнова, И.В. Баскаков, А.В. Пролетарский, Р.А. Федотов. - 2-е изд., испр. - М.: Национальный Открытый Университет «ИНТУИТ», 2016. - 429 с.: схем. ил; То же [Электронный ресурс]. - Режим доступа: http[://biblioclub.ru/index.php?page=book&id=429834](http://biblioclub.ru/index.php?page=book&id=429834)
- 2. Построение коммутируемых компьютерных сетей [Электронный ресурс] / Е. В. Смирнова, И. В. Баскаков, А. В. Пролетарский, Р. А. Федотов. — Электрон. текстовые данные. — М.: Интернет-Университет Информационных Технологий (ИНТУИТ), 2016. — 428 c. — 2227-8397. — Режим доступа:<http://www.iprbookshop.ru/52163.html>
- 3. Епанешников, А.М. Локальные вычислительные сети / А.М. Епанешников, В.А. Епанешников. - М.: Диалог-МИФИ, 2005. - 221 с.: ил., табл., схем. - Библиогр.: с. 215. - ISBN 5-86404-200-5; То же [Электронный ресурс]. - Режим доступа: <http://biblioclub.ru/index.php?page=book&id=89381>

### **2. Программное обеспечение**

Компьютерный класс факультета прикладной математики и кибернетики № 4б (170002, Тверская обл., г.Тверь, Садовый переулок, д.35)

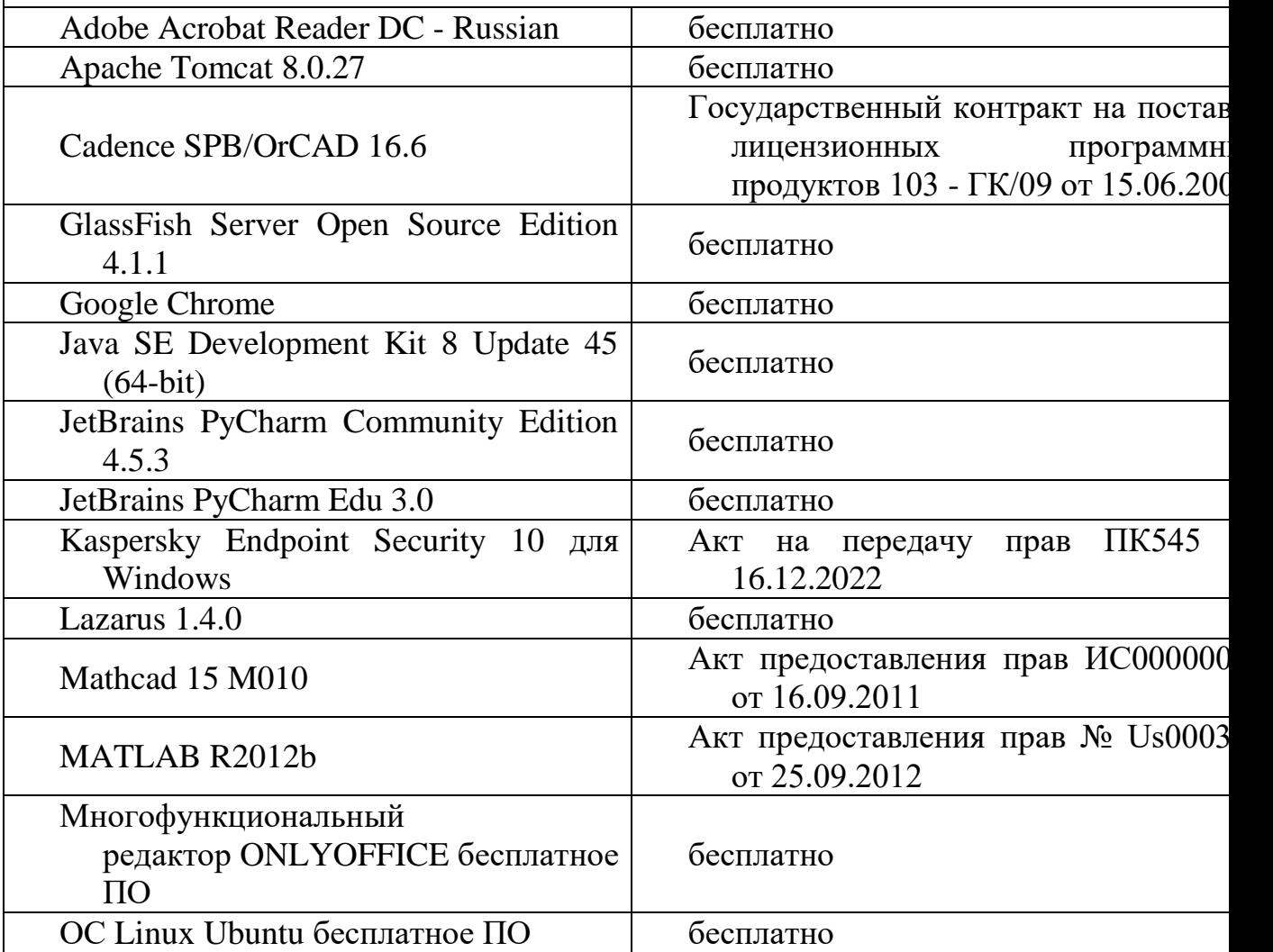

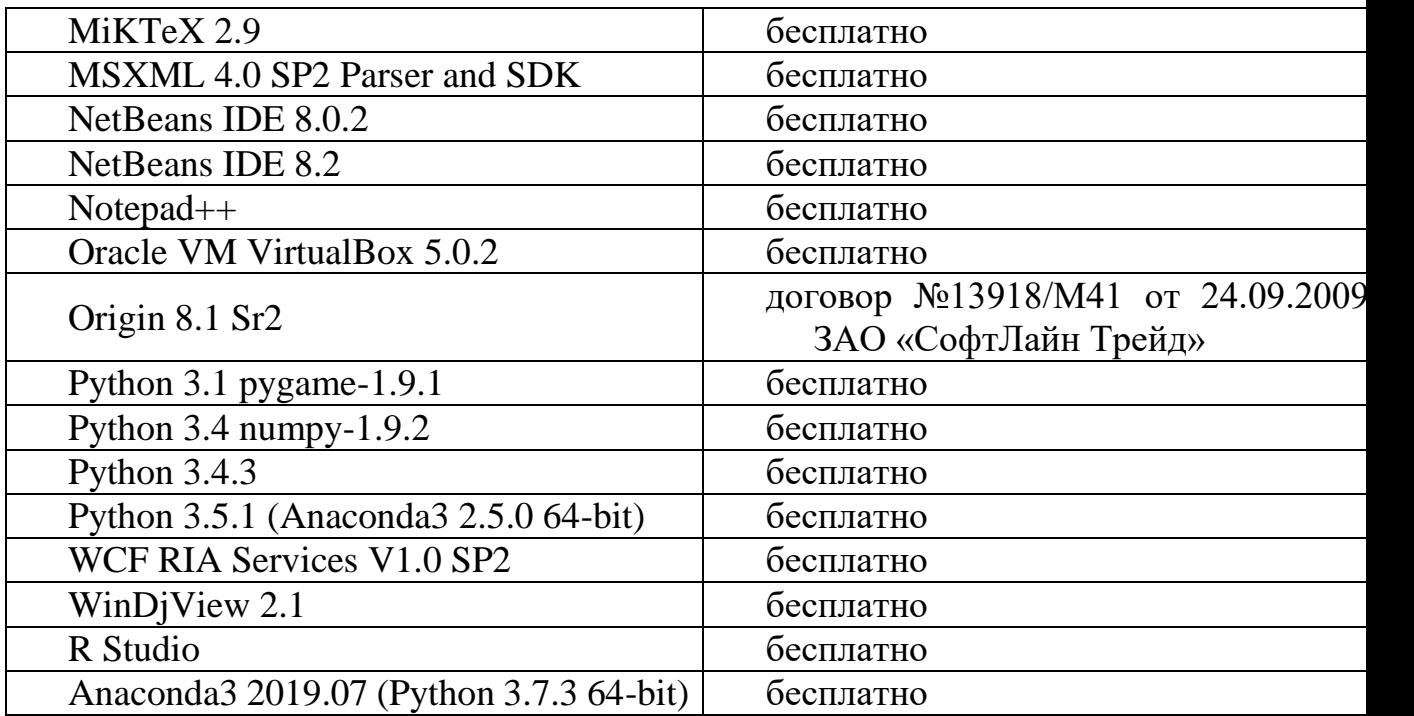

Компьютерный класс факультета прикладной математики и кибернетики № 249 (170002, Тверская обл., г.Тверь, Садовый переулок, д.35)

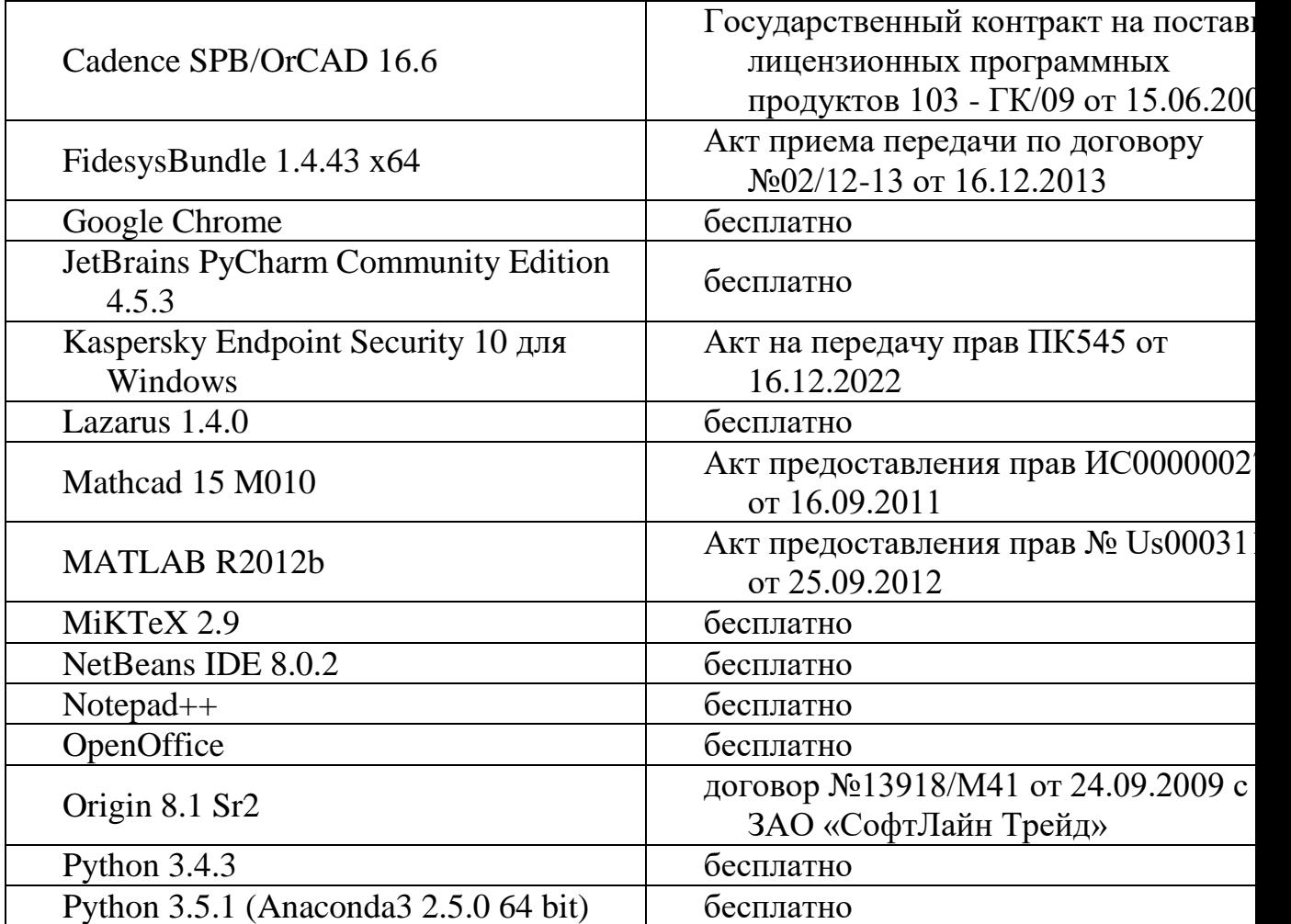

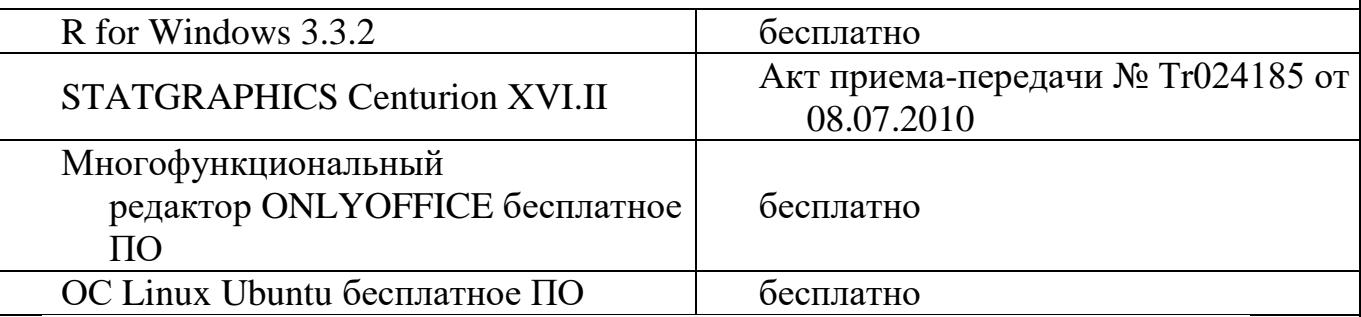

### **3.Свободно распространяемое программное обеспечение**

- **1. Современные профессиональные базы данных и информационные справочные системы Перечень ресурсов информационно-телекоммуникационной сети «Интернет», необходимых для освоения дисциплины**
- Сайт поддержки учебного процесса по дисциплине: [http://prog.tversu.ru](http://prog.tversu.ru/)
- Виртуальная образовательная среда ТвГУ (http://moodle.tversu.ru)
- Научная библиотека ТвГУ (http://library.tversu.ru)
- Сайт ТвГУ [\(http://university.tversu.ru\)](http://university.tversu.ru/)

#### **VII. Методические указания для обучающихся по освоению дисциплины**

Важной составляющей данного раздела РПД являются требования к рейтинг-контролю с указанием баллов, распределенных между модулями и видами работы обучающихся.

Максимальная сумма баллов по учебной дисциплине, заканчивающейся экзаменом, по итогам семестра составляет 60 баллов (30 баллов - 1-й модуль и 30 баллов - 2-й модуль).

Обучающемуся, набравшему 40–54 балла, при подведении итогов семестра (на последнем занятии по дисциплине) в рейтинговой ведомости учета успеваемости и зачетной книжке может быть выставлена оценка «удовлетворительно».

Обучающемуся, набравшему 55–57 баллов, при подведении итогов семестра (на последнем занятии по дисциплине) в графе рейтинговой ведомости учета успеваемости «Премиальные баллы» может быть добавлено 15 баллов и выставлена экзаменационная оценка «хорошо».

Обучающемуся, набравшему 58–60 баллов, при подведении итогов семестра (на последнем занятии по дисциплине) в графе рейтинговой ведомости учета успеваемости «Премиальные баллы» может быть добавлено 27 баллов и выставлена экзаменационная оценка «отлично». В каких-либо иных случаях добавление премиальных баллов не допускается.

Обучающийся, набравший до 39 баллов включительно, сдает экзамен.

Распределение баллов по модулям устанавливается преподавателем и может корректироваться.

# **1. Текущий контроль успеваемости**

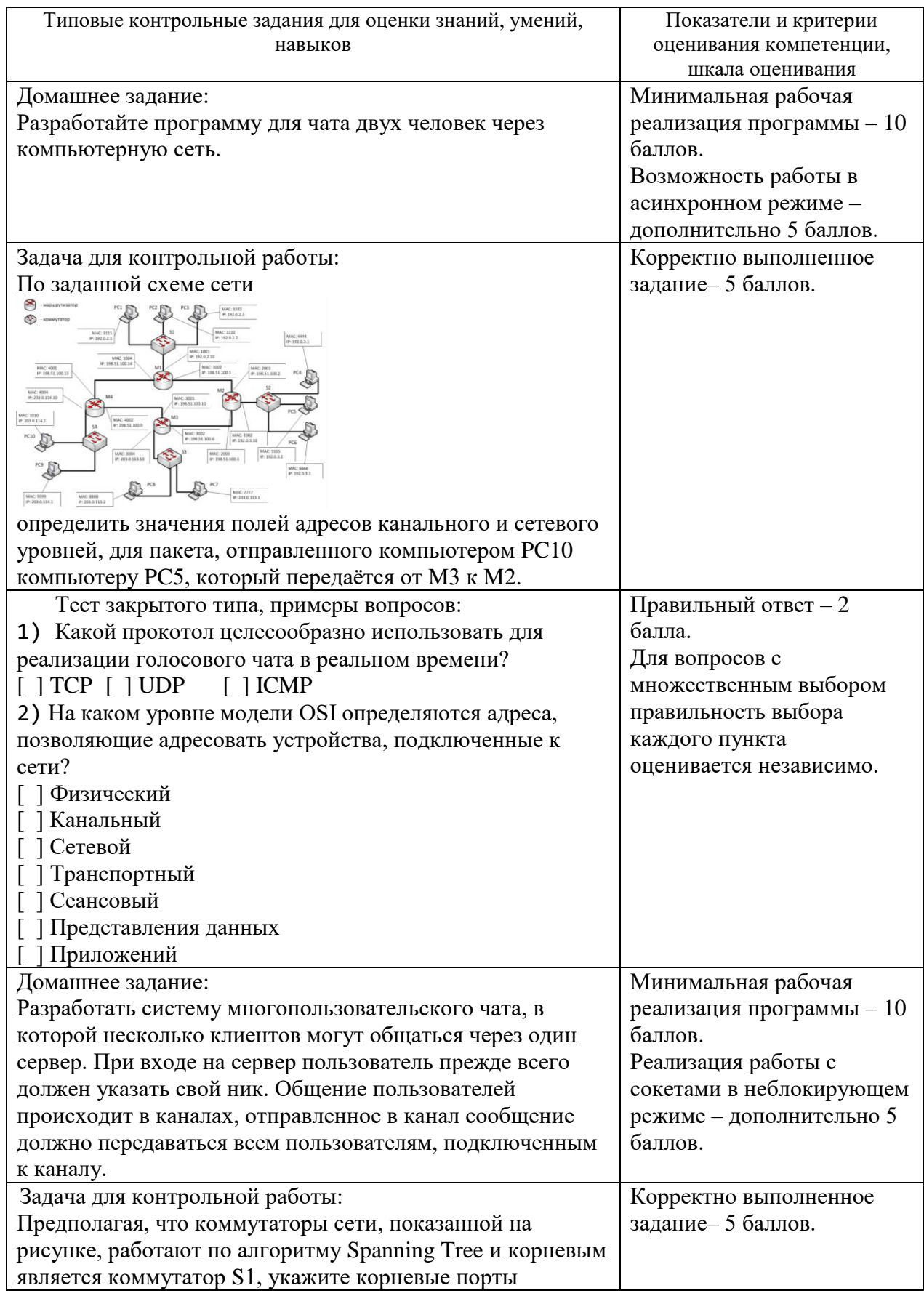

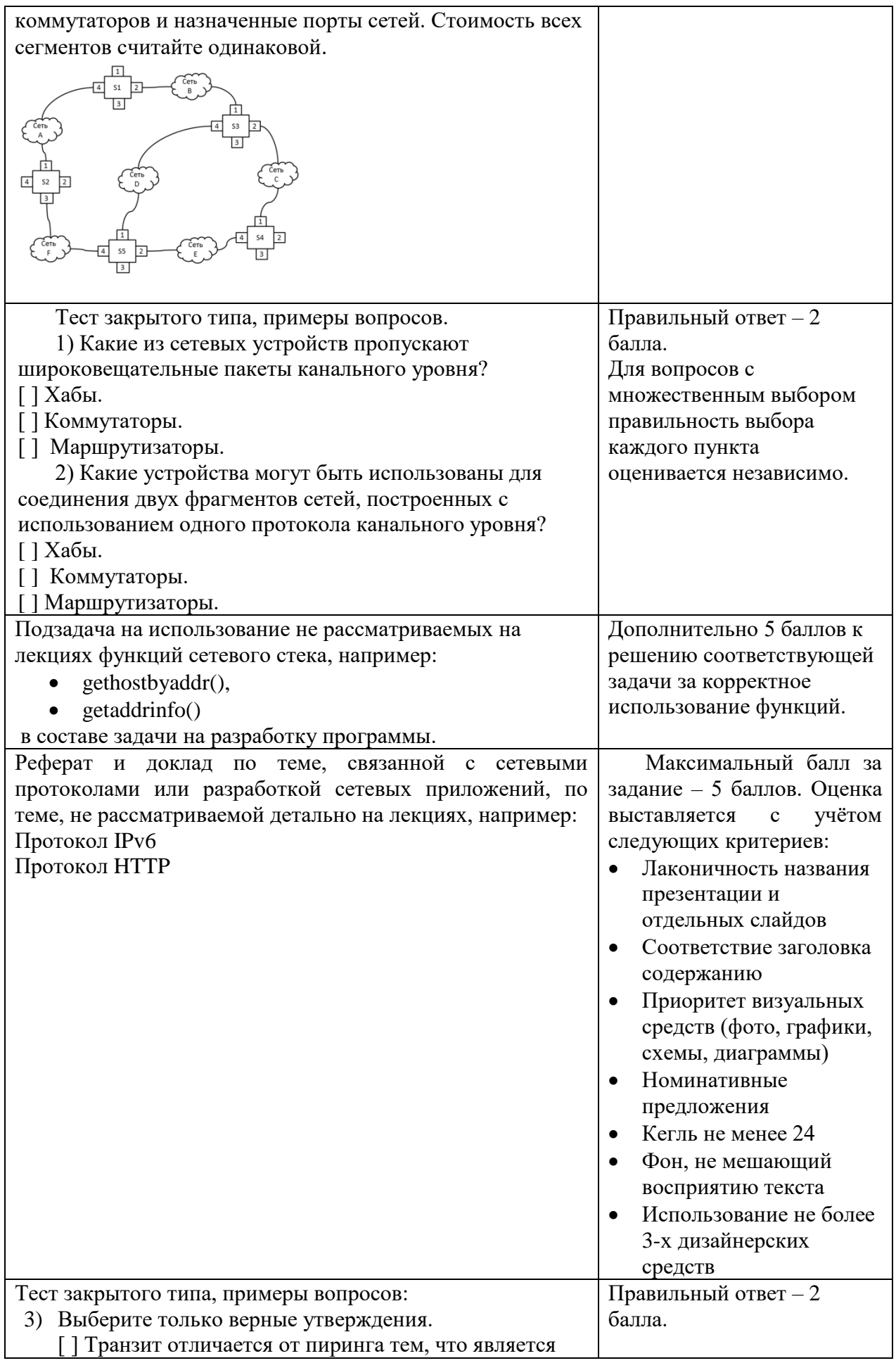

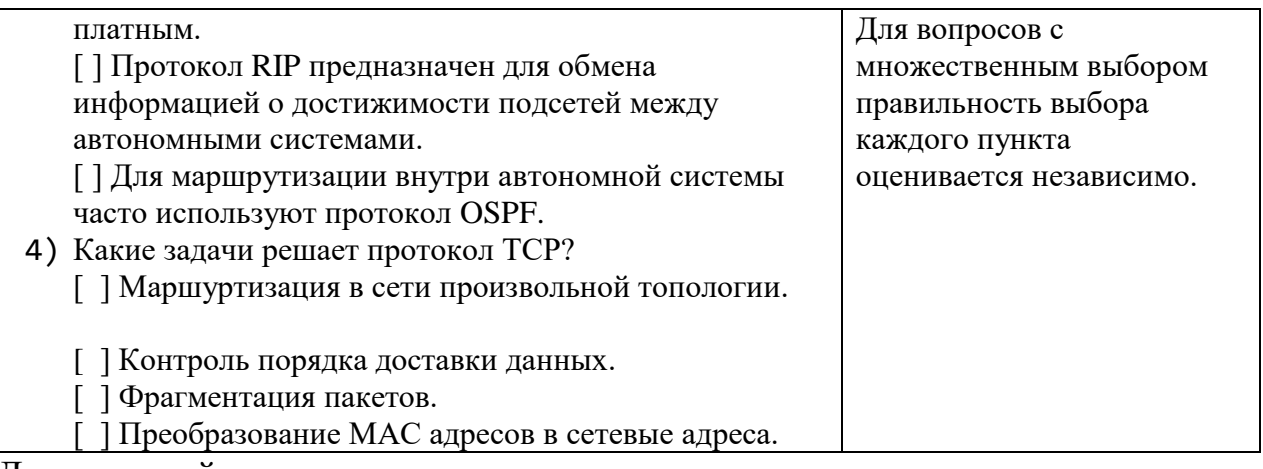

Для успешной сдачи зачета студент должен:

- 1. Успешно сдать промежуточный контроль, представляющий собой контрольную работу по тематике упражнений, перечисленных выше.
- 2. Успешно выполнить домашние задания по разработке сетевых приложений не менее чем на 30 баллов или выполнить задания по разработке сетевых приложений не менее чем на 20 баллов и подготовить доклад.

Сроки проведения рейтингового контроля:

осенний семестр – I рейтинговый контроль успеваемости проводится на 8-9 учебной неделе по графику учебного процесса, II рейтинговый контроль успеваемости – две последние недели фактического завершения семестра по графику учебного процесса;

весенний семестр – I рейтинговый контроль успеваемости проводится на 31- 32 учебной неделе по графику учебного процесса, II рейтинговый контроль успеваемости – две последние недели фактического завершения семестра по графику учебного процесса.

## **VII. Материально-техническое обеспечение**

Для аудиторной работы.

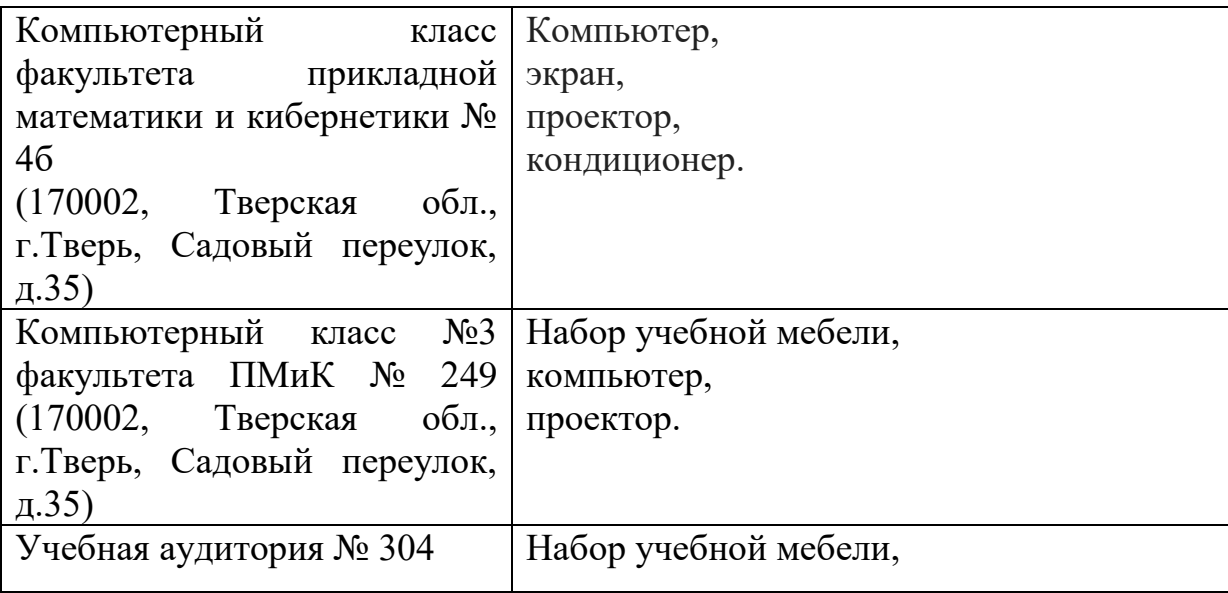

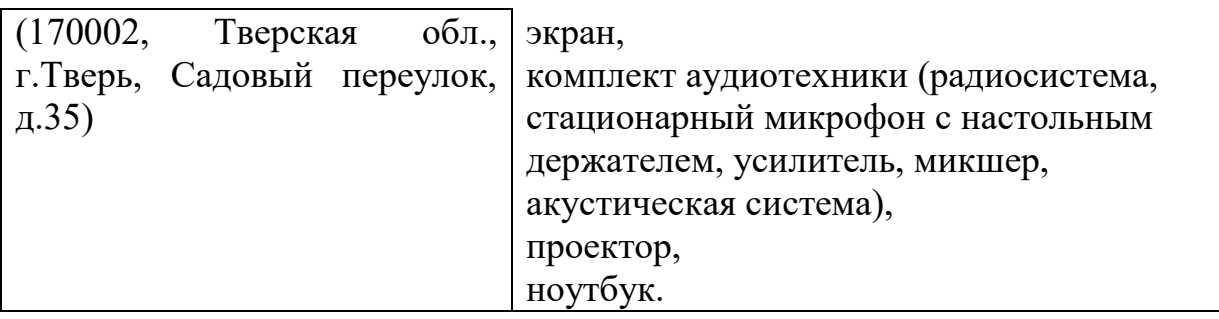

Для самостоятельной работы

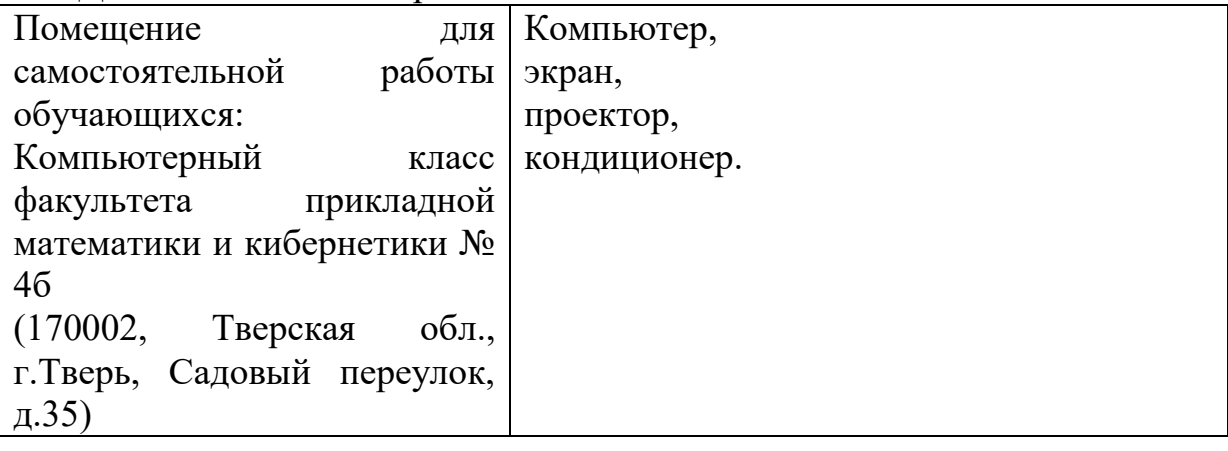

# **VIII. Сведения об обновлении рабочей программы дисциплины**

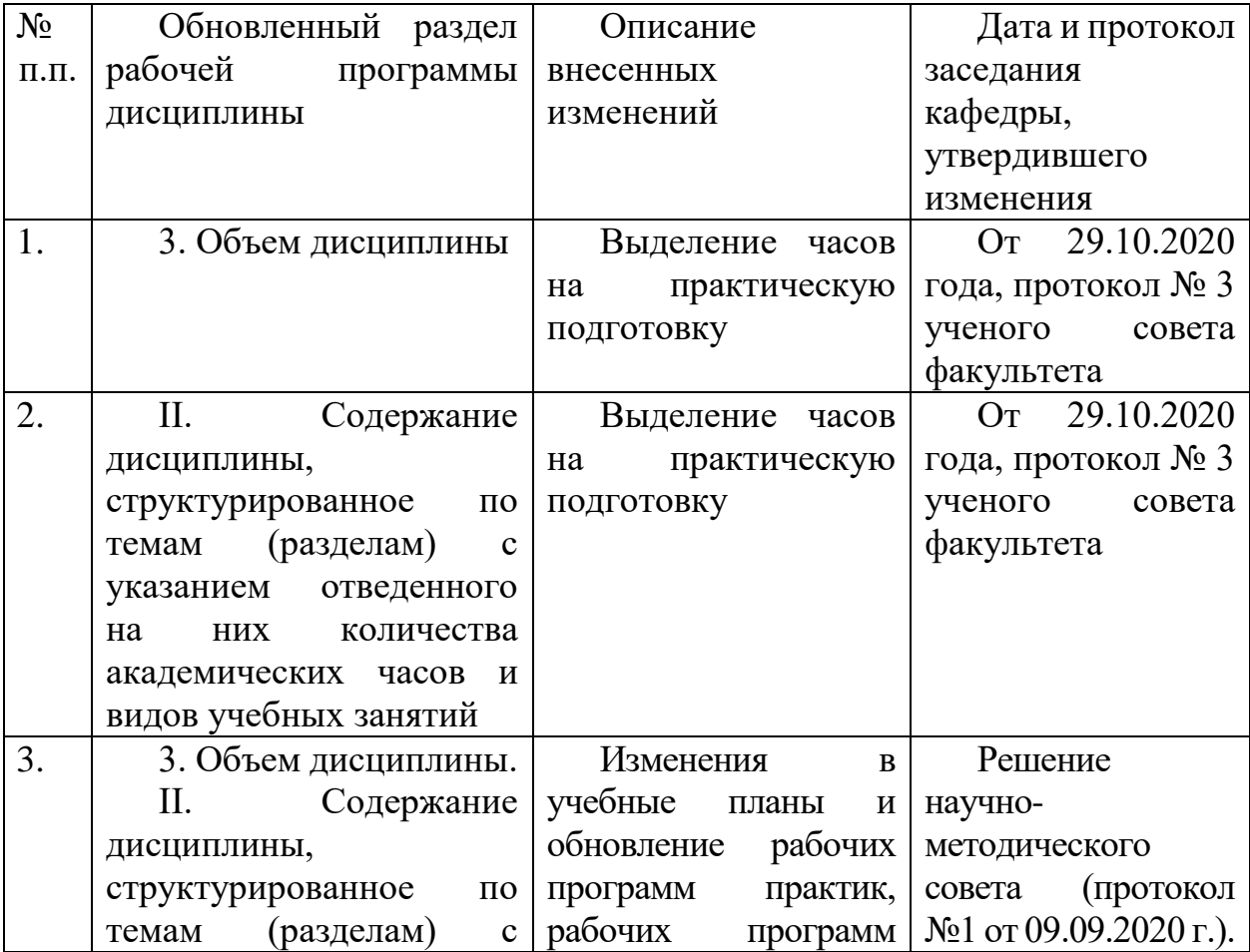

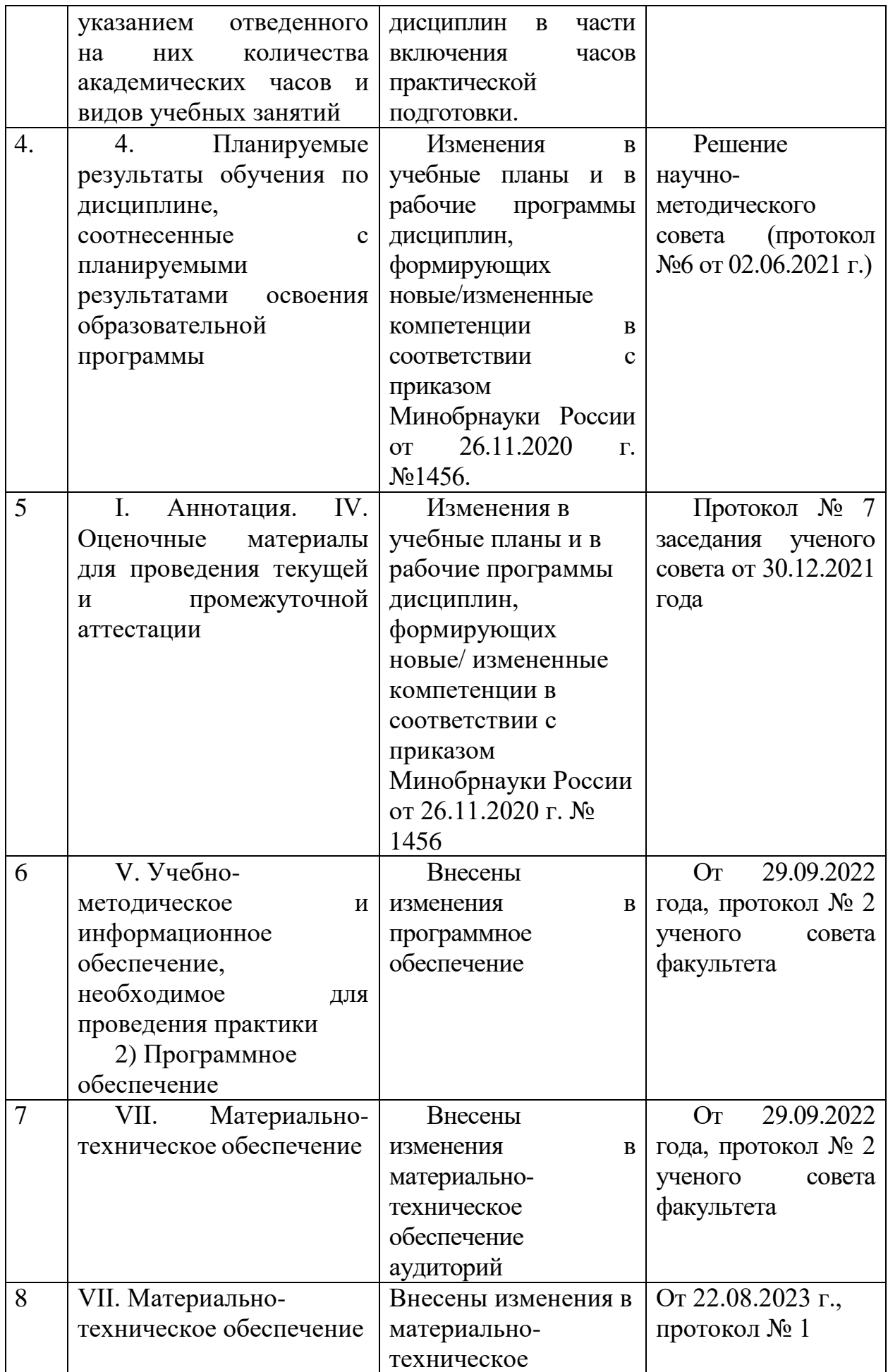

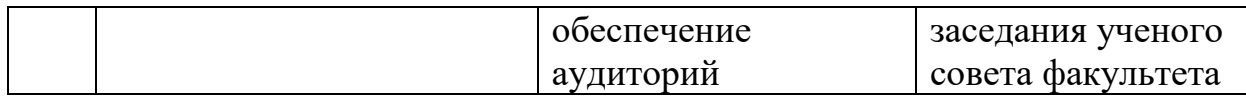